# **Phoenix API**

This page provides information on the Chaos Phoenix application programming interface (API).

# Overview

The Chaos Phoenix API is included with the installation of Phoenix for Autodesk<sup>®</sup> 3ds Max®. It provides C++ API for several different purposes:

- Loading of grid and particle data stored in AUR, VDB or F3D cache files.
- Runtime access to the grid volume and particle shading core of a Phoenix Simulator node in 3ds Max, allowing you to read and shade this data in your own plugin.
- Runtime access to different Phoenix nodes, allowing you to prepare them for rendering on demand, start and stop a simulation, access the
  parameters of different nodes, load and save presets.
- · Access to the Phoenix color gradients and diagram curves, allowing you to embed them in your own application.

# Installation

The Phoenix API is normally installed in "C:\Program Files\Chaos Group\Phoenix FD\3ds Max NNNN for x64\SDK" where NNNN is the version of 3ds Max (2021, 2020, etc).

## Structure

The Phoenix API includes the following folders:

- ° \include Contains the header files needed to interface with Phoenix API.
- Vib Contains the Phoenix API binaries for both static and dynamically linked versions of the Phoenix API.
- **\samples** Contains example projects that use different functions of the Phoenix API.

# **Using the Phoenix API**

The Phoenix API is provided as a static and dynamic library. Depending on your project, you may pick the static or dynamic version of the library. Usually the dynamic version is preferred when there is a dependency to any version of V-Ray SDK, as Phoenix API depends on **vutils\_s.lib**.

Using Phoenix API as a static library requires:

• \lib\aurloader\_s.lib and \lib\vutils\_s.lib to be added as an additional dependency to the linker.

Using Phoenix API as a dynamic library requires:

- AURLOADER\_DYNAMIC\_LIB to be added the compiler settings as a preprocessor definition.
- ° \lib\aurloader.lib to be added as an additional dependency to the linker
- \lib\aurloader.dll to be available at run time to the executable linked to \lib\aurloader.lib.

Phoenix API is built with the vc14 C++ Platform Toolset for all 3ds Max versions and for both V-Ray Next and V-Ray 5, with "/MD" Runtime Library flag.

# **Samples**

The Phoenix API comes with two code sample projects: GridView and CSVParticles.

#### Prerequisites:

The project uses CMake for generating project files. Additionally the following third party libraries have been used:

- GLEW (http://glew.sourceforge.net/).
- GLFW (http://www.glfw.org/) Tested with GLFW Version 3.0.4.

• Zlib (http://www.zlib.net/). Needed if static version of Phoenix API is being used.

Here is an archive containing those libraries: external\_libs.

Note: This is just a collection of the libraries as we downloaded them from their respective official sites. We don't take any responsibility for the way the actual libraries work or affect your PC.

### GridView

GridView is a simple smoke rendering implemented in OpenGL. it is located in the \samples\GridView directory.

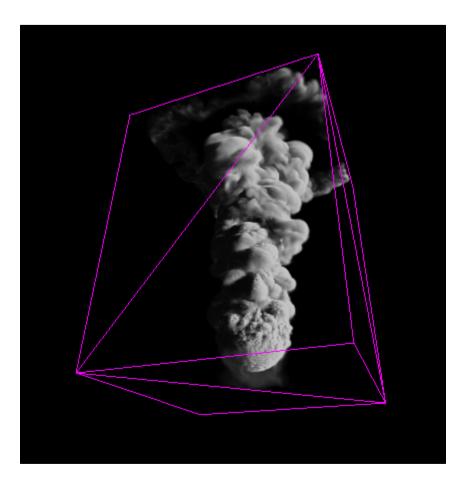

#### Prerequisites:

In order to build this sample, all external libraries must be located in a GridView/external\_libs.

### Build steps:

- $^{\circ}~$  Place all external libraries in  $\mbox{GridView/external\_libs}.$
- Use CMake to generate project files that best suite you needs. Please take in account the C++ Platform Toolset that is used by your version of Phoenix API. See the Using Phoenix FD API section.
- Set PHOENIX\_SDK\_DIR to Phoenix API, for example "C:\Program Files\Chaos Group\Phoenix FD\3ds Max NNNN for x64\SDK".
- Generate the project files and build.

### **CSVParticles**

CSVParticles exports particle groups stored in Phoenix \*.aur files to \*.csv recognized by Thinkbox Krakatoa™ (CSV File Format).

#### Prerequisites:

In order to build this sample, all external libraries must be located in a CSVParticles/external\_libs.

#### Build steps:

- Place all external libraries in CSVParticles/external\_libs.
- Use CMake to generate project files that best suite you needs. Please take in account the C++ Platform Toolset that is used by your version of Set PHOENIX\_SDK\_DIR to Phoenix API, for example "C:\Program Files\Chaos Group\Phoenix FD\3ds Max NNNN for x64\SDK".
   Generate the project files and build.